## SAP ABAP table SWWOPMODE {Workflow: Operation Modes for Workflow}

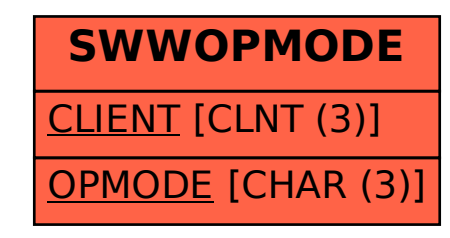